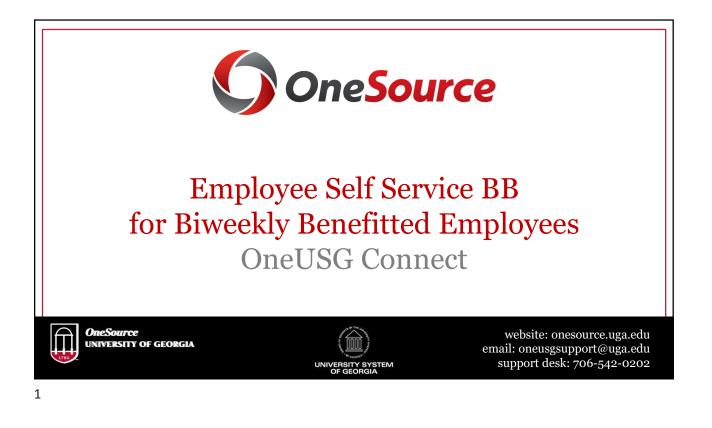

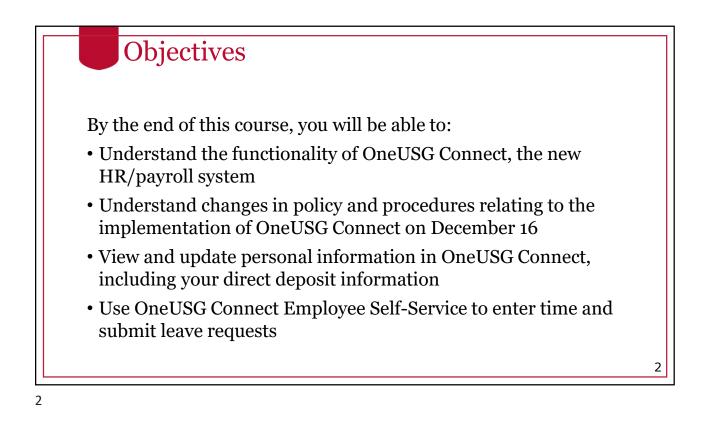

| <b>Courses Offered</b>                                                          | Formats Available                                                                                                    |
|---------------------------------------------------------------------------------|----------------------------------------------------------------------------------------------------|
| Biweekly Benefitted<br>Biweekly Non-benefitted<br>Monthly Benefitted<br>Faculty | <ul><li>In person sessions</li><li>Recorded sessions</li><li>Interactive webinars</li><li>Self Service tutorials</li></ul> |
| Graduate Assistants                                                             | <ul> <li>Recorded sessions</li> <li>Interactive webinars</li> <li>Self Service tutorials</li> </ul>                        |

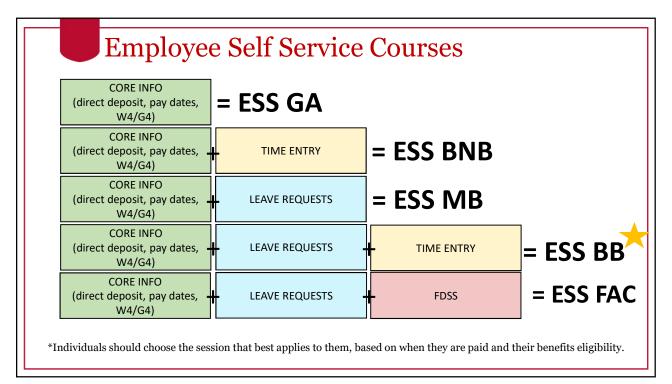

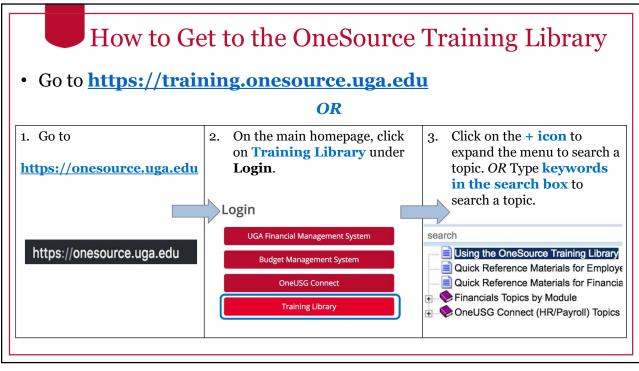

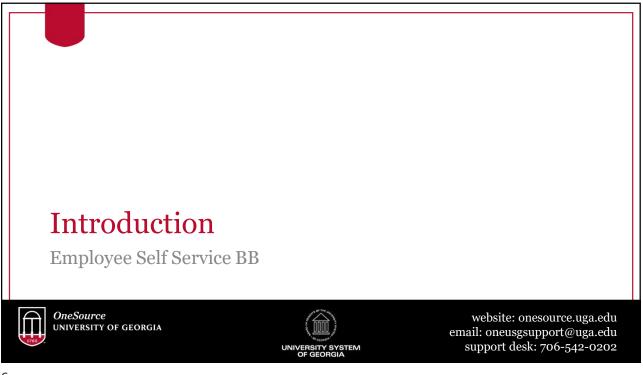

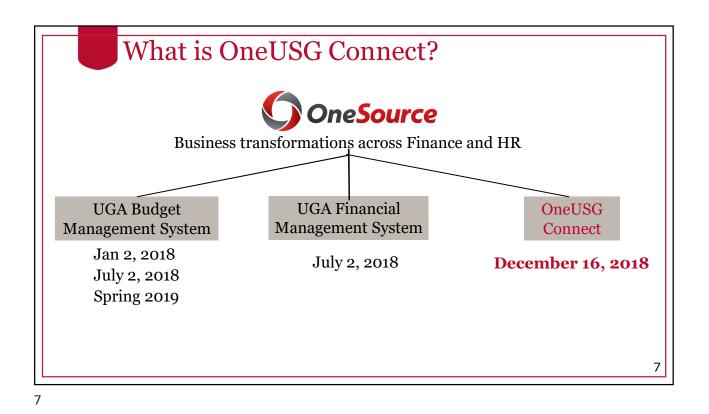

OneUSG Connect is a University System of Georgia initiative to develop and implement streamlined human resources and payroll policies, procedures, and technology solutions that benefit all USG institutions.
 Implementation of OneUSG Connect will align UGA with other USG institutions.
 UGA is the 24<sup>th</sup> USG institution to go through this transition.

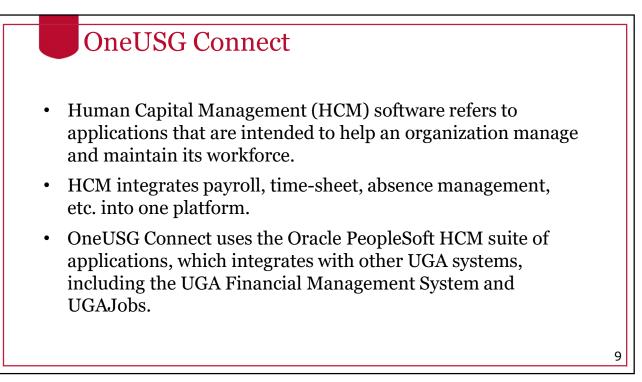

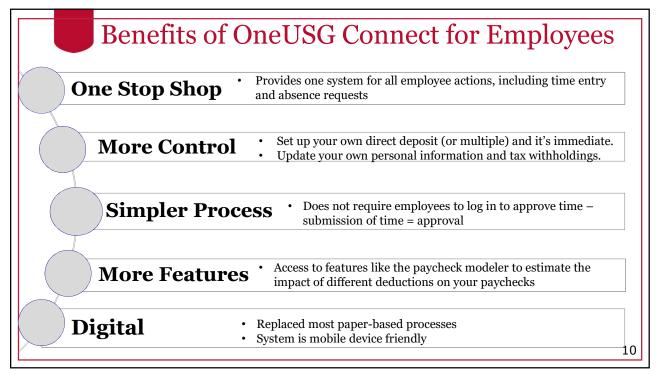

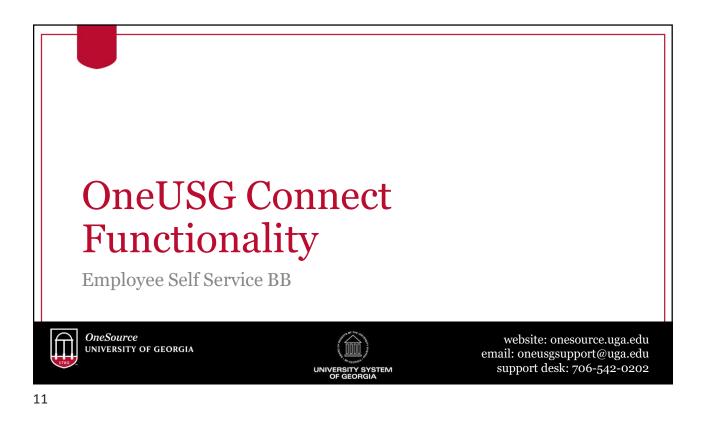

# **OneUSG Connect Modules**

#### Time & Labor

• Includes employee time and the approval of that time.

#### Absence Management

• Includes the management of absence time such as vacation, sick, and leaves of absence for all faculty and staff.

# Payroll

• Includes how an employee is paid and how pay is managed and processed.

#### Self-Service

• Allows employees to perform routine tasks and managers to initiate and approve transactions for their employees.

# **Faculty Events**

• Includes details regarding faculty promotion, tenure, eligibility, and special titles.

#### Workforce Administration

• Includes information regarding the lifecycle of a person and position details.

#### **Benefits**

• Consolidation and coordination of benefits processes across the USG.

# **Commitment Accounting**

• Includes how to distribute and account for payroll. How to connect labor distribution in OneUSG Connect to the UGA Financial Management System.

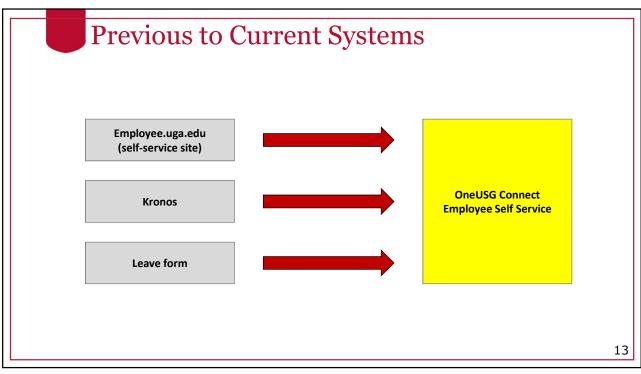

| • Access to various screens in the limited by security roles assis | he OneUSG Connect system is                           |
|--------------------------------------------------------------------|-------------------------------------------------------|
| Automatically assigned roles                                       | Assigned roles                                        |
| • Employee                                                         | • System Managers (Initiators)                        |
| • Faculty                                                          | Departmental Approvers                                |
| • HR "Reports-To" Supervisors                                      | Time & Absence Approvers                              |
| = Supervisors/Managers                                             | • Departmental Dynamic Groups for<br>Time and Absence |
|                                                                    | • UGA and USG Central Office<br>Practitioners         |

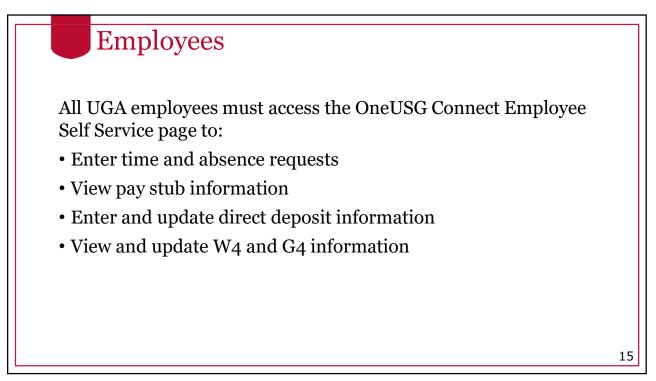

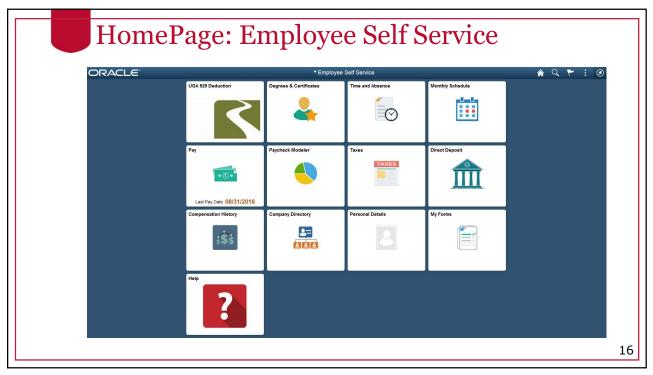

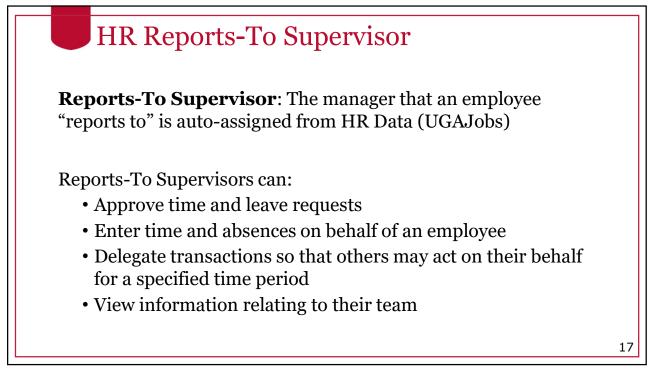

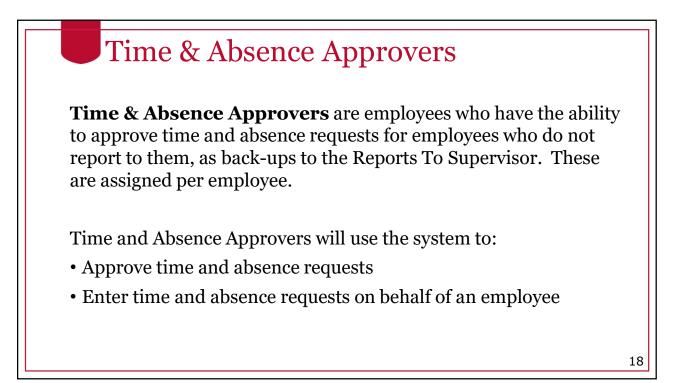

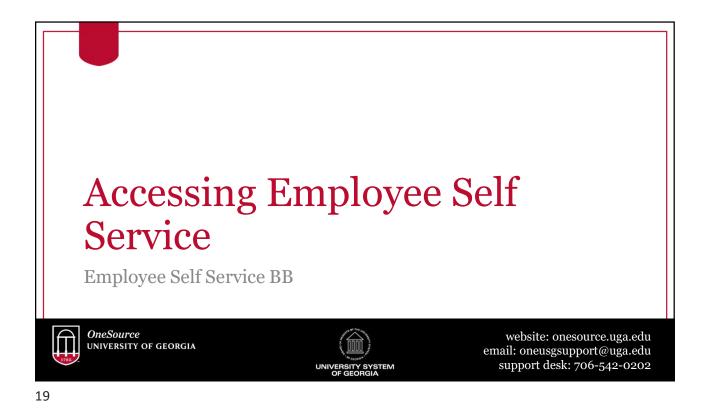

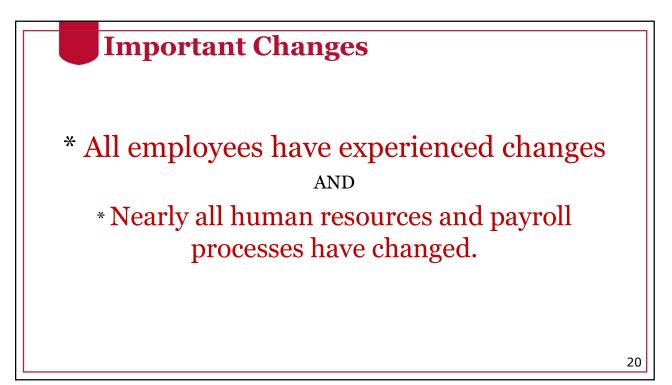

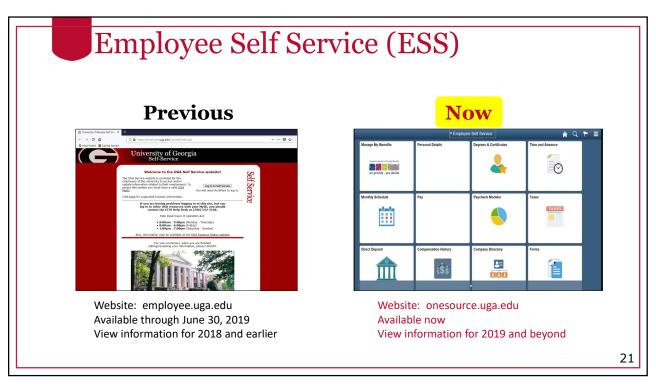

| Browser minimum<br>requirements |              | Mobile browser minimum requirements  |                          |
|---------------------------------|--------------|--------------------------------------|--------------------------|
| Apple Safari for OS X:          | 10.x         | iPhone                               |                          |
|                                 | 50           | Apple Safari for iOS:                | 10, 11                   |
| Google Chrome for Windows:      | 58.x         | iPhone 4 or older and the c          | oriainal iPad do not mee |
| Microsoft Internet Explorer:    | 11.x         | minimum iOS requirements<br>Connect. |                          |
| Mozilla Firefox:                | 52 ESR, 53.x |                                      |                          |
| Microsoft Edge:                 | 39,14986     | Android<br>Google Chrome for Androi  |                          |

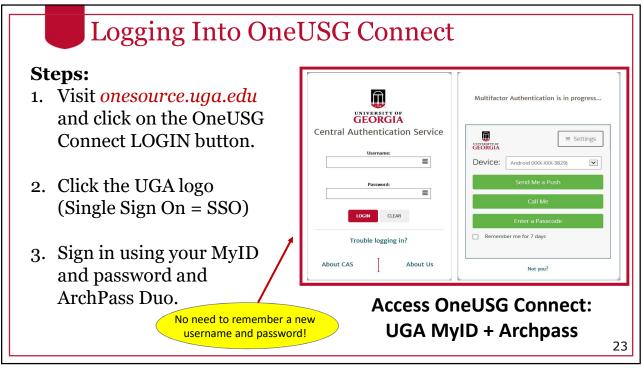

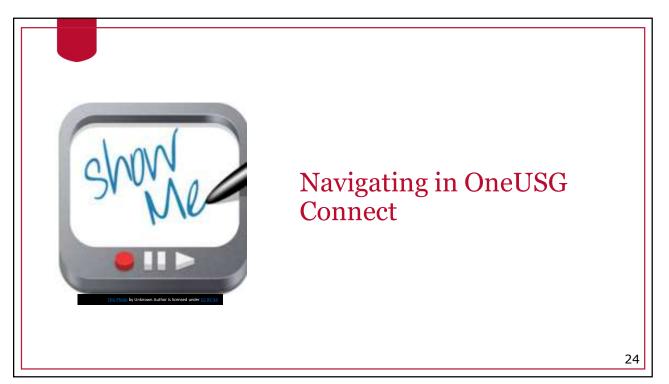

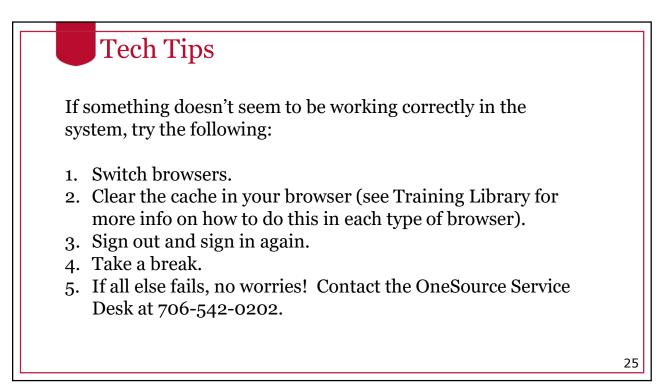

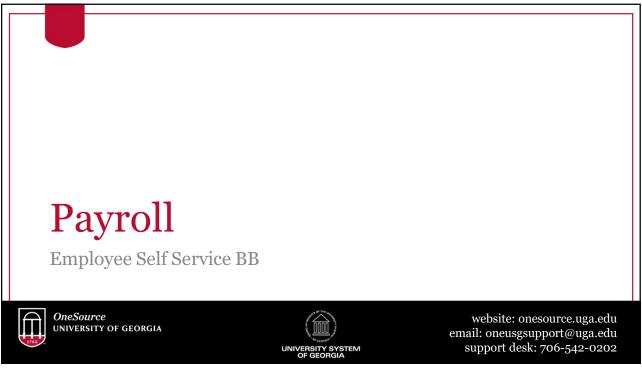

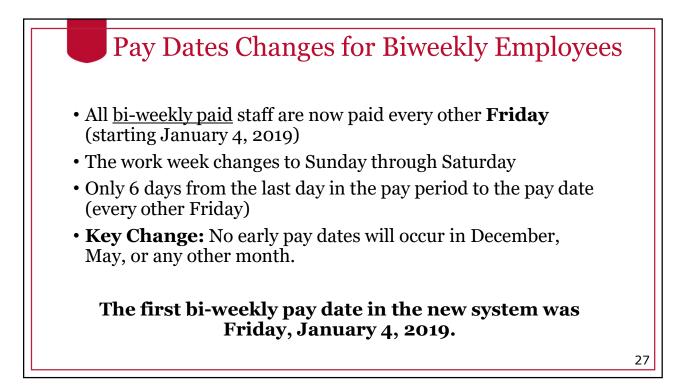

| Pay                                       | Date and V<br>Effecti           |          | ek Changes<br>iber 16, 20       |                                                 |
|-------------------------------------------|---------------------------------|----------|---------------------------------|-------------------------------------------------|
|                                           | Academic                        | Monthly  | Salary Biweekly                 | Hourly Biweekly                                 |
| Pay Date<br>Last Business<br>Day          | December, May,<br>Summer School | December |                                 |                                                 |
| Pay Period                                |                                 |          | Sunday –<br>Saturday            | Sunday-<br>Saturday                             |
| Days between<br>pay period and<br>pay day |                                 |          | 6 days<br>(currently<br>8 days) | 6 days<br>(currently<br>8 days)                 |
| Pay Date Change                           |                                 |          | Thursday to<br>Friday           | Thursday to<br>Friday<br>Pay shifts one<br>week |

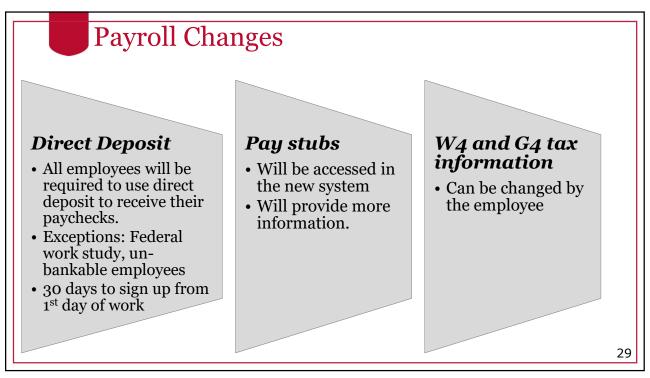

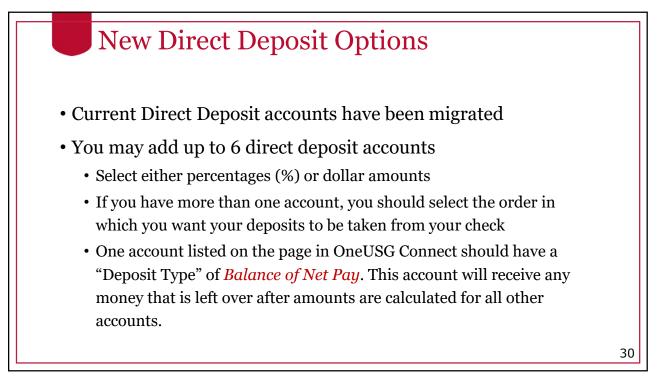

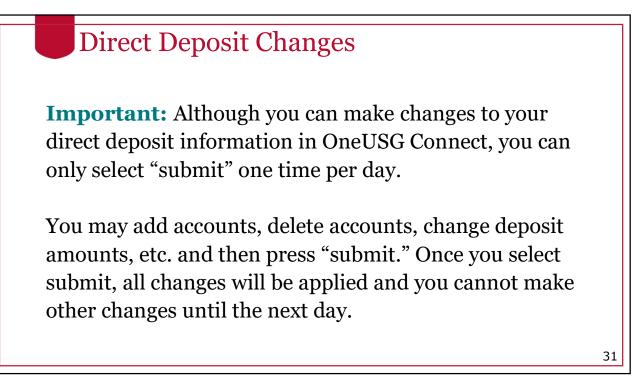

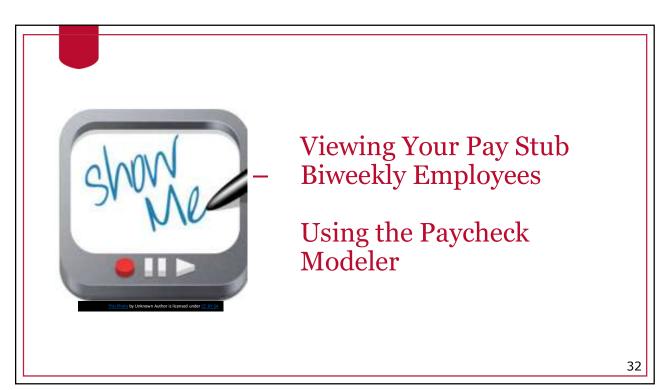

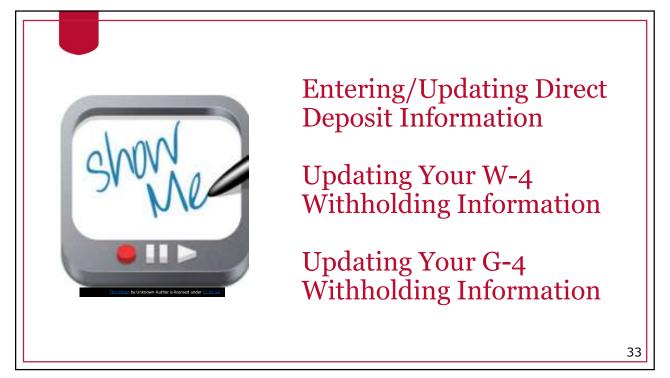

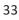

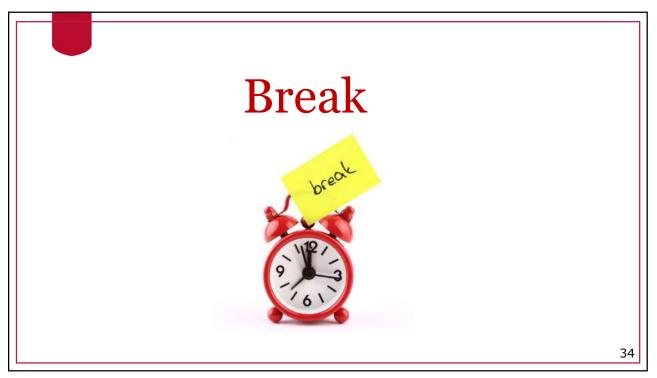

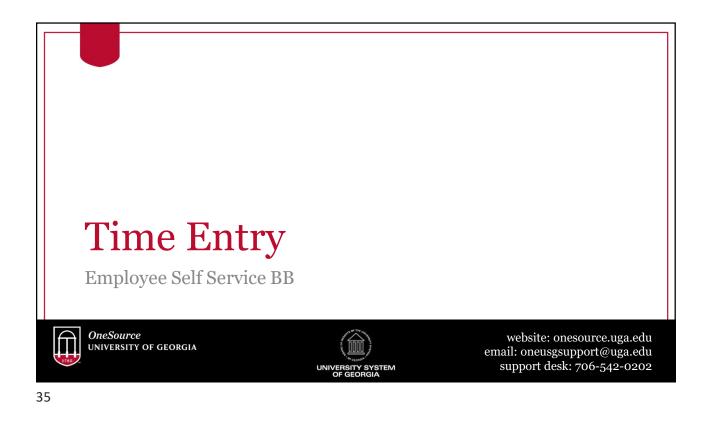

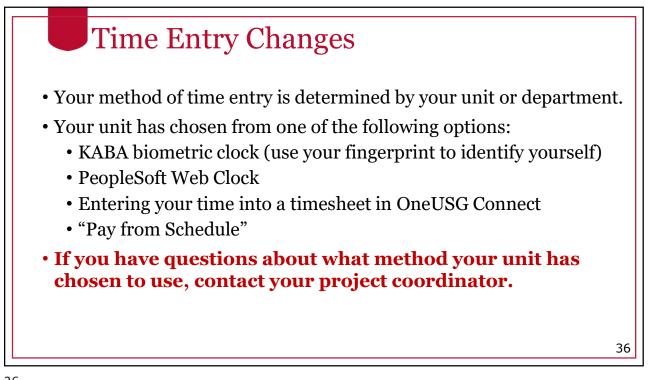

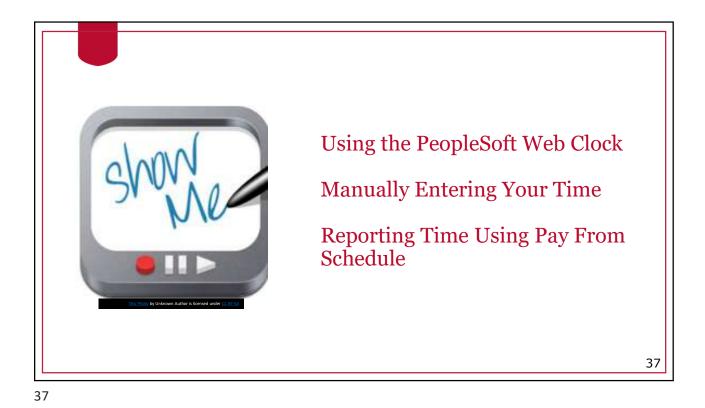

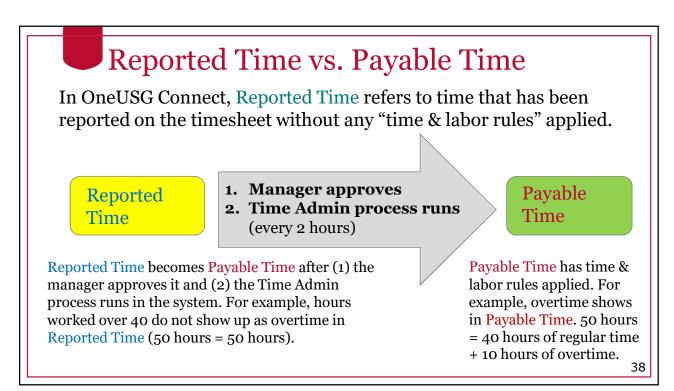

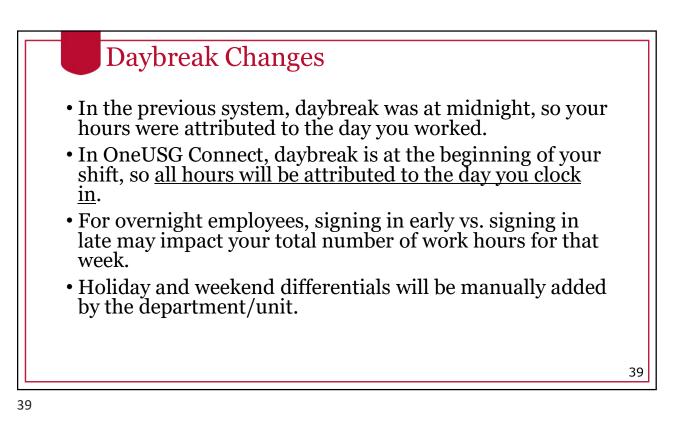

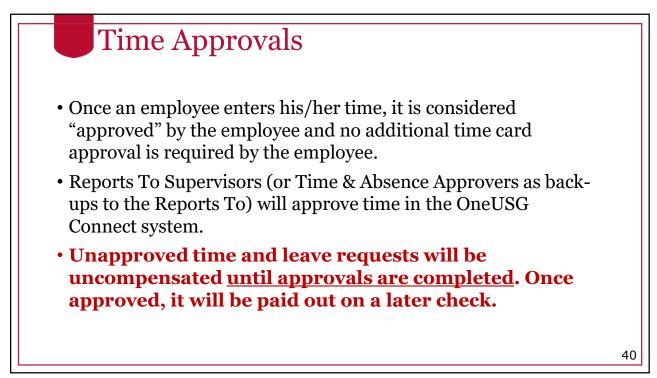

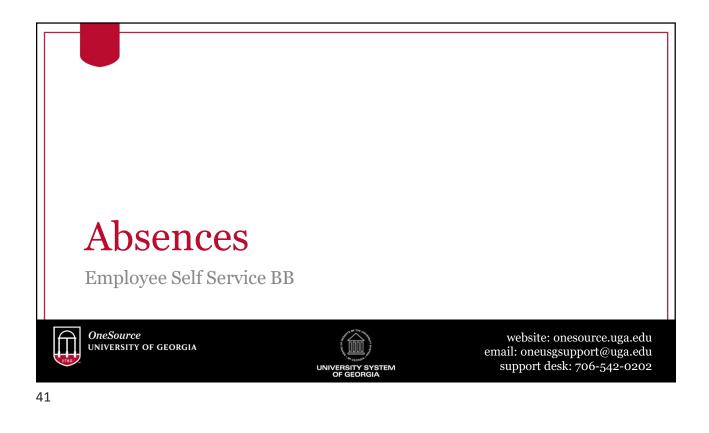

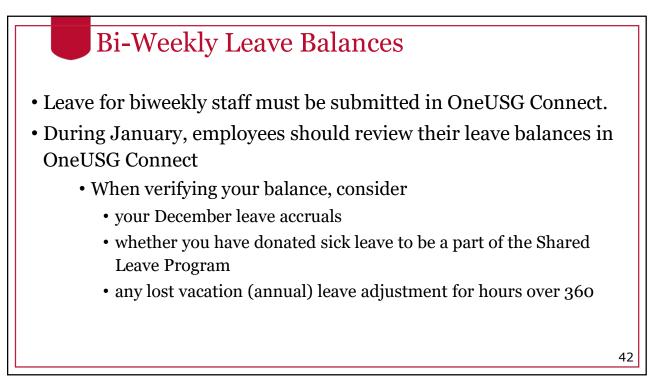

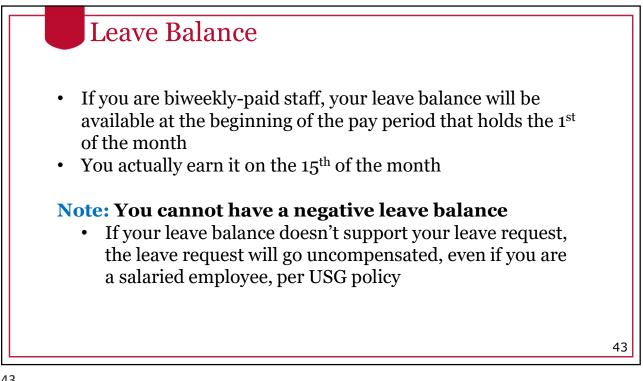

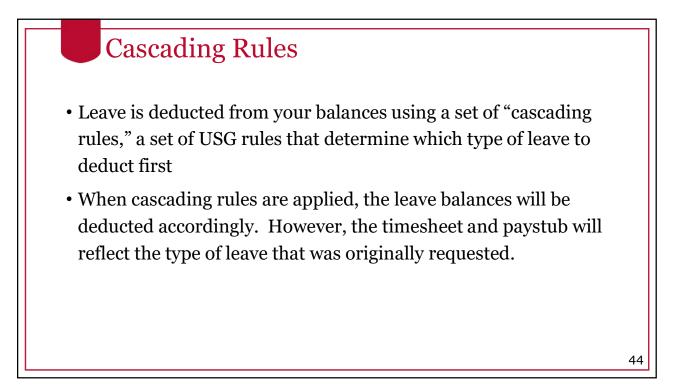

| #  | Leave Type        | Cascade | Accrual                                                        | Limits**           | Carryover**   |
|----|-------------------|---------|----------------------------------------------------------------|--------------------|---------------|
| 1  | Comp Time*        | N/A     | Ν                                                              | 240 hours          | N – FY Payout |
| 2  | Deferred Holiday* | N/A     | Ν                                                              | 40 hours           | Ν             |
| 3  | Sick Leave        | 3-1-2-4 | 8 hours/month                                                  | Ν                  | Y             |
| 4  | Vacation          | 1-2-4   | 10, 12, or 14 hours/<br>month depending on<br>years of service | 360 hours          | Y             |
| 5  | Sick-Bereavement  | 3-1-2-4 | Ν                                                              | Ν                  | Ν             |
| 6  | FMLA Intermittent | 3-1-2-4 | Ν                                                              | 480 hours          | Rolling       |
| 7  | Jury              | N/A     | Ν                                                              | Ν                  | Ν             |
| 8  | Education Support | N/A     | 8 hours/year                                                   | 8 hours            | Ν             |
| 9  | Blood Donation    | N/A     | Ν                                                              | 2 hours per 8 max  | Ν             |
| 10 | Blood Platelets   | N/A     | Ν                                                              | 4 hours per 16 max | Ν             |
| 11 | Voting            | N/A     | Ν                                                              | 2 hours            | Ν             |

# Cascading Rules

# Example:

- An employee requests annual leave but has a comp time balance. The system will deduct the comp time balance before deducting the vacation (annual) leave balance.
- However, if you select comp time and you do not have enough to cover your request, it will not cascade to deduct from vacation leave.
- Best practice is to select vacation/annual time when you want to take comp time or a deferred holiday, which will automatically deduct from your comp time and then deferred holiday balance <u>first.</u>

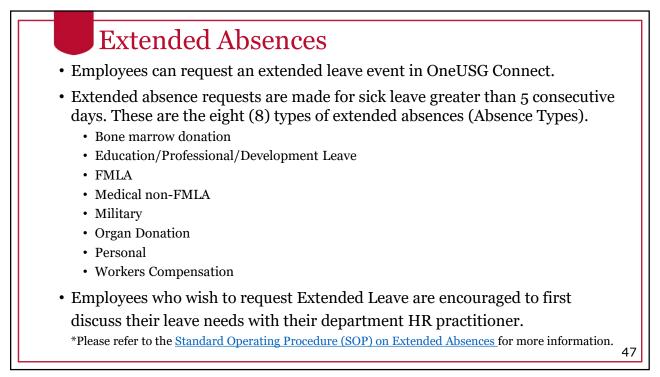

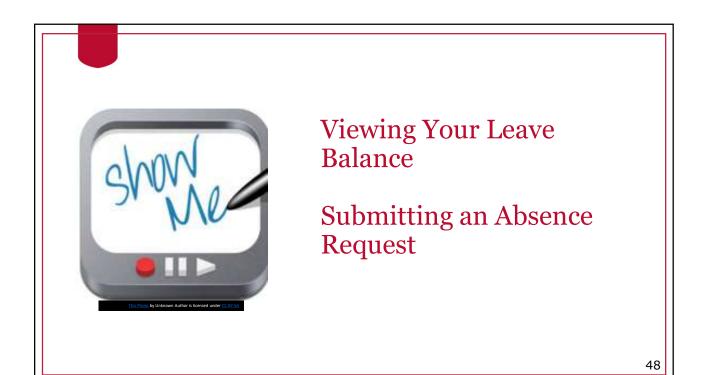

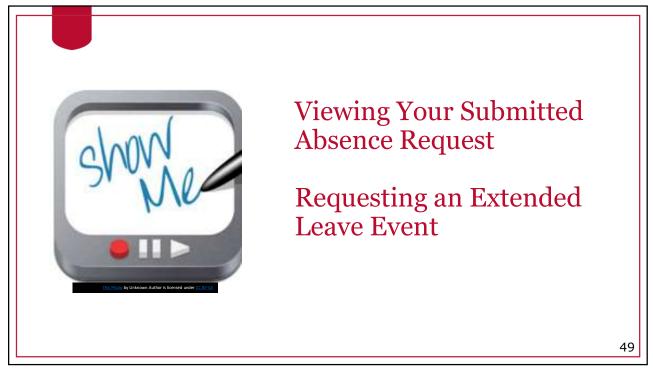

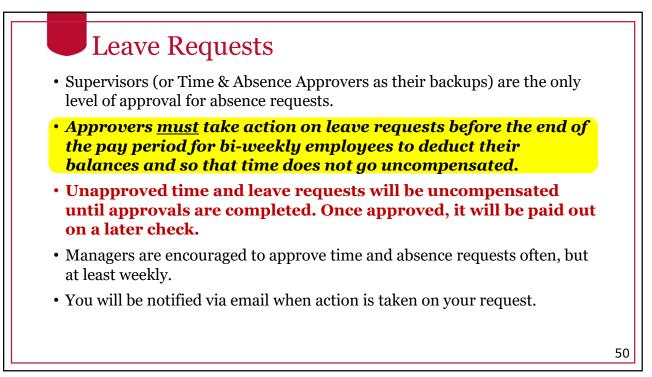

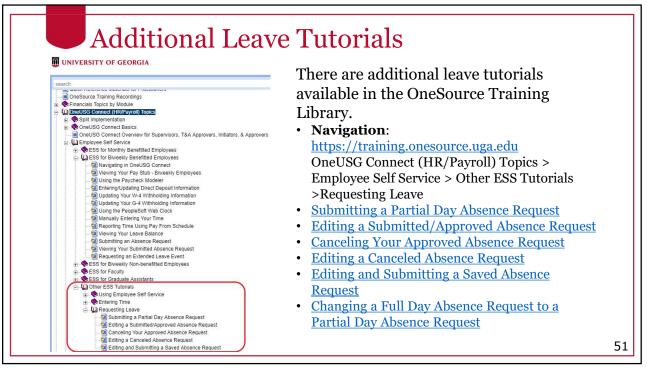

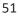

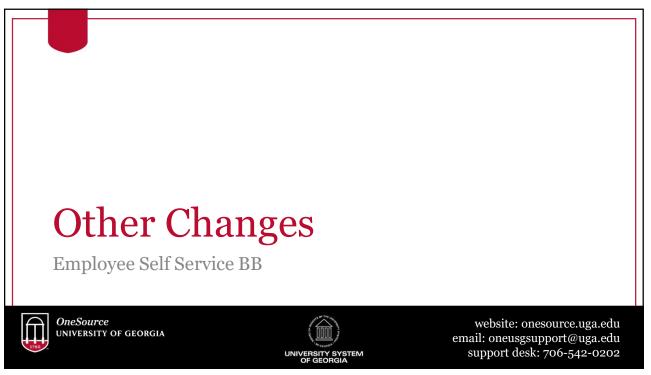

| Benefits<br>What benefi                                                                                   |                                                                                                    | en with OneUSG                                                                                                    | Connect?                                                                                       |
|----------------------------------------------------------------------------------------------------|----------------------------------------------------------------------------------------------------|----------------------------------------------------------------------------------------------------|------------------------------------------------------------------------------------------------|
| Now and<br>forward                                                                                        | New                                                                                                    | New                                                                                                    | New                                                                                            |
| Benefits enrollment<br>is already jointly<br>managed in OneUSG<br>Connect Benefits and<br>UGA Central HR. | Parts of the benefits<br>administration<br>process have moved<br>to a standard<br>technology solution<br>supported by<br>OneUSG. | OneUSG Connect<br>solution for benefits<br>reconciliation and<br>for sending funds to<br>employees'<br>retirement and<br>savings plan<br>accounts. | You can now enroll<br>in Section 529 plans<br>via OneUSG Connect<br>Employee Self-<br>Service. |

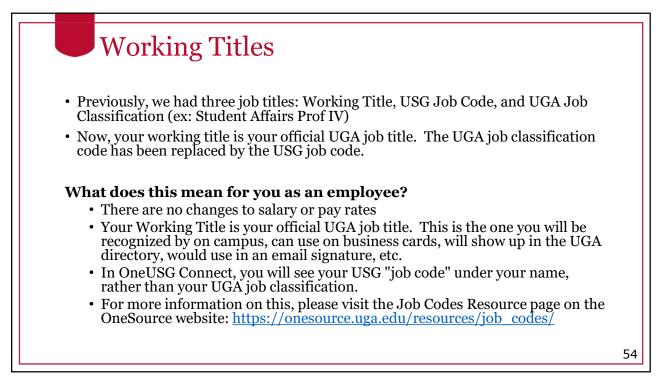

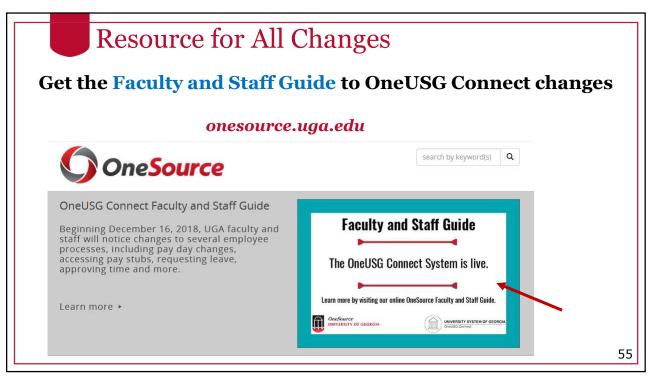

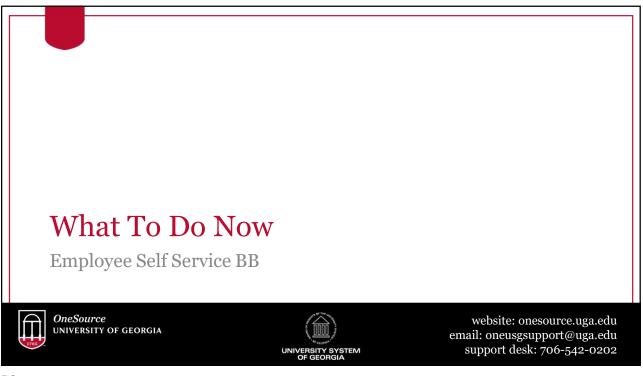

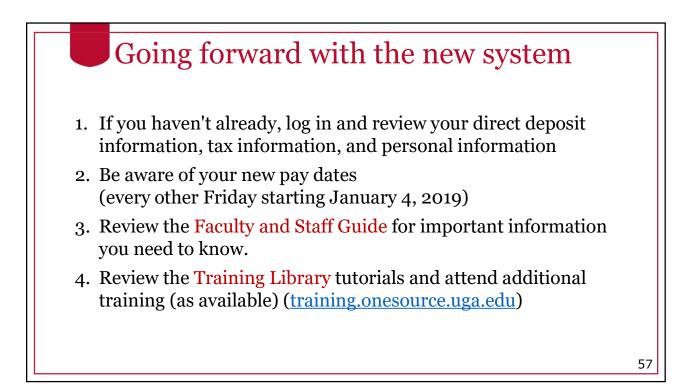

| Issue/Problem                                                   | Contact                                              |
|-----------------------------------------------------------------|------------------------------------------------------|
| ArchPass Duo and VPN support<br>MyID password resets            | EITS HelpDesk<br>706-542-3106<br>helpdesk@uga.edu    |
| Using the OneUSG Connect System                                 | 706-542-0202<br>oneusgsupport@uga.edu                |
| UGA Financial Management System<br>UGA Budget Management System | 706-542-0202 addresses for help<br>onesource@uga.edu |
| Email and phone assistanc                                       | e available by phone M-F, 8am-5pm                    |
| or 24/7 in the Or                                               | neSource Training Library                            |

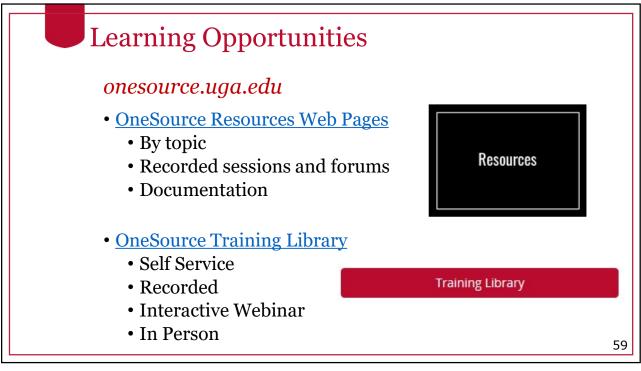

| Learning Opportunitie                                                                                                    | es                                                                                                    |    |
|----------------------------------------------------------------------------------------------------|----------------------------------------------------------------------------------------------------|----|
| OneSource Resources Web Pages                                                                                                    | <ul> <li>onesource.uga.edu</li> <li>Organized by topic</li> <li>Recorded sessions and forums</li> <li>Documentation</li> <li>Ex. Payroll Transition</li> </ul> |    |
| OneUSG Connet (NRP 1970) 1001     Soft Information     OneUSG Connet (NRP 1970) 1001     OneUSG Connet (NRP 1970) 1001     OneUSG Connet | <ul> <li>training.onesource.uga.edu</li> <li>Self-service tutorials and<br/>"hands on" learning</li> <li>Documentation an Job Aids</li> </ul>                  |    |
|                                                                                                    |                                                                                                    | 60 |

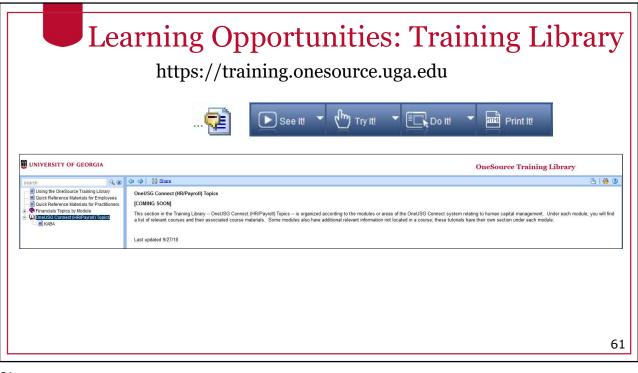

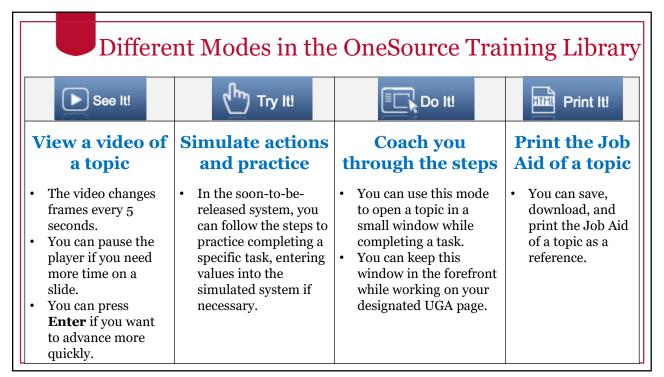

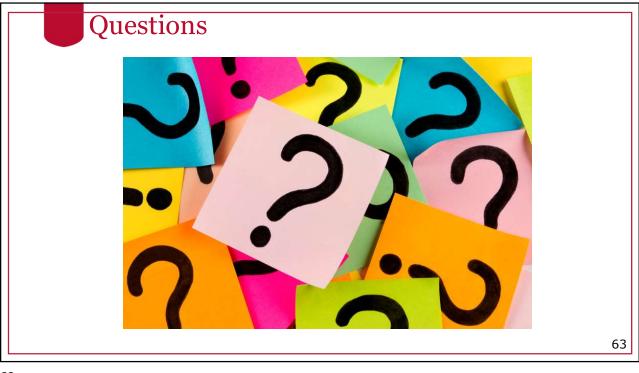

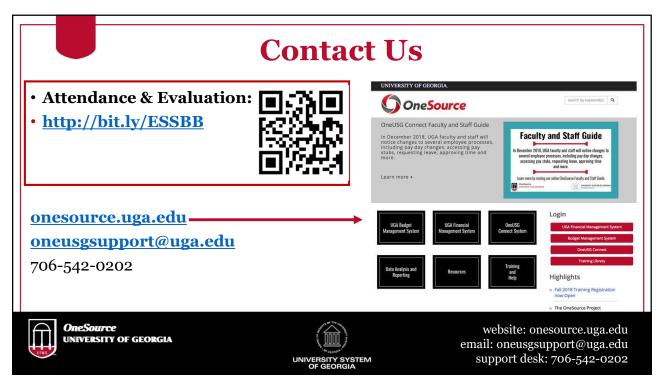